## **Model 793.33 Static Deflection Exercise Software**<br>Process Software

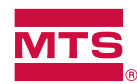

## **Benefits**

- Lets you determine stiffness properties of materials and components
- Software is easy to set-up and use
- Runs in tensile, compression, or tensile-compression modes
- You can view the test graphics in real time to evaluate the test
- Automatic displacement error correction due to frame stiffness deflection
- Use supplied Excel macro to perform additional off-line analysis—data plotting, change analysis parameters, and re-calculate results based on the saved time data

Model 793.33 Static Deflection Process software is used to characterize the elastomeric stiffness properties of materials and components. The static deflection process applies a constant rate ramp to your specimen and then measures the resulting load and deformation. Stiffness is the ratio of applied force to deformation. It can be measured at a point in time (instantaneous) or at a segment in time.

MTS Model 793.33 Static Deflection Process software can also measure:

- The load applied to the specimen as a result of a programmed displacement
- The amount displaced by the specimen as a result of a programmed load

Here's how it works. The figure below shows all possible segments in a static deflection process test.

Steps A, B, C, D, and F are optional. They do not occur unless you define them. You can define precycle and test level polarities as you wish.

- A Ramp to Preload
- B Precycle
- C Return to Preload
- D Dwell at Preload
- E Acquire data
- F Return to Preload
- G Process Data

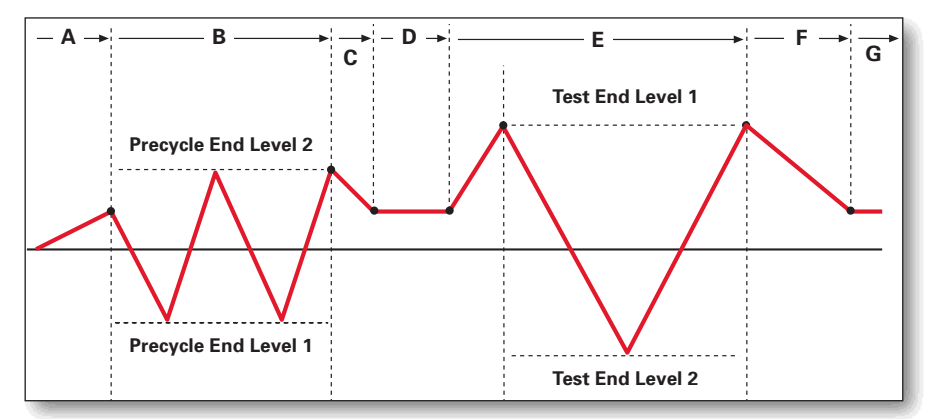

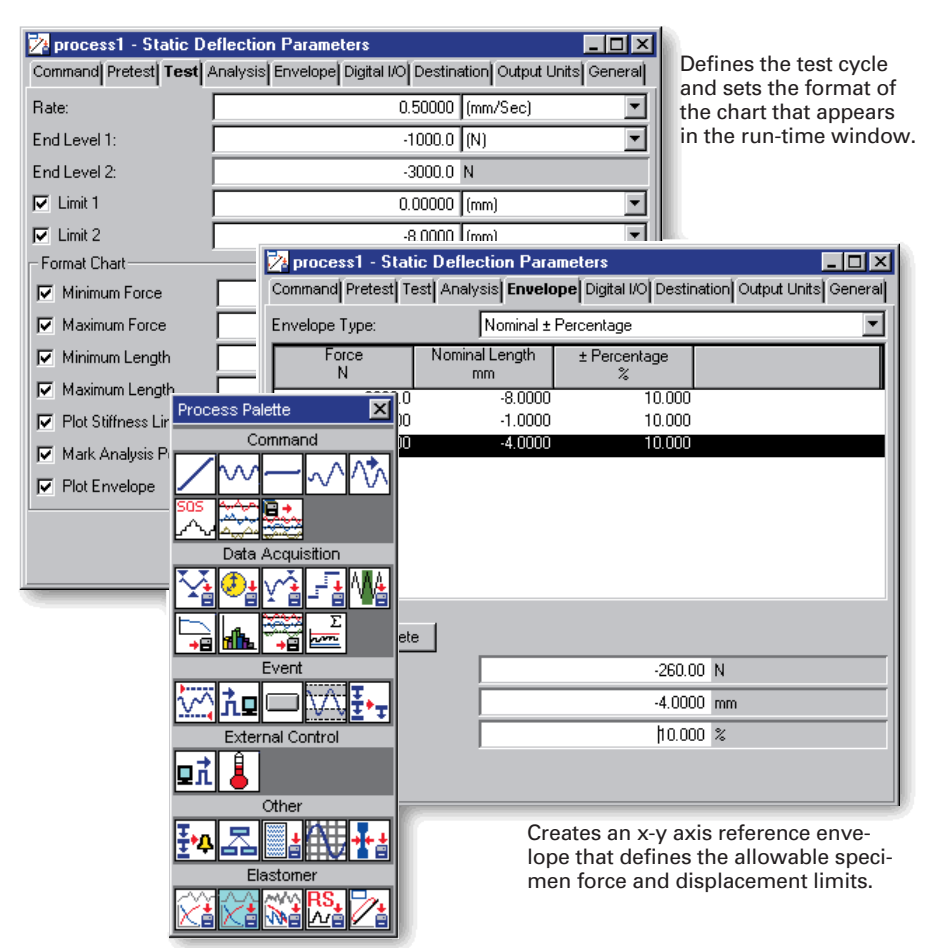

Process Palette

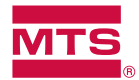

## **Tensile and Compressive Tests**

You can create three fundamental types of tests with the static deflection process:

- Tensile tests
- Tensile-compressive tests
- Compressive tests

When the results of each type of test are shown on a chart of force versus displacement data, a hysteresis loop results.

The following figure illustrates the relationship between hysteresis loop results and the quadrant or quadrants of the x-y axes in which they fall (where the x axis represents displacement and the y axis represents force).

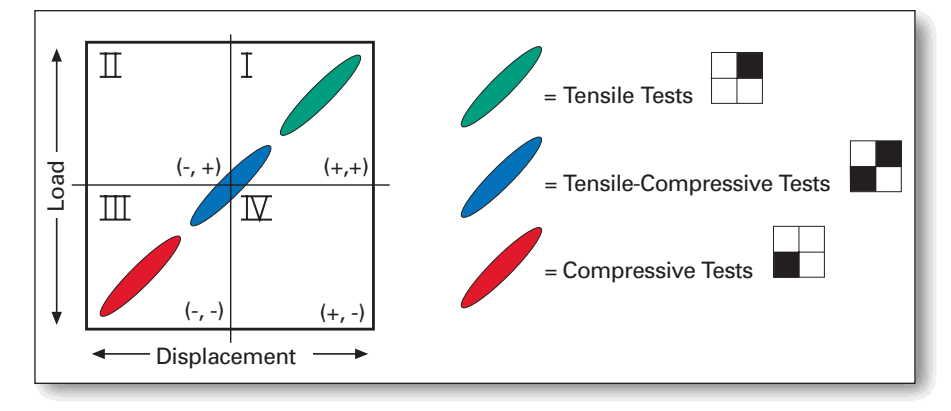

The following figure shows the relationship between the test types that you can create and the appearance of the resulting hysteresis loops.

With MTS Model 793.33 Static Deflection Process software, tests are easily specified. You can use the process to measure the real world behavior of materials and components over a wide range of test conditions.

## **For More Information**

Contact your local MTS field sales engineer for more information. Or, write, fax or call MTS at the address below. Visit our web site at www.mts.com. Send e-mail inquiries to: info@mts.com

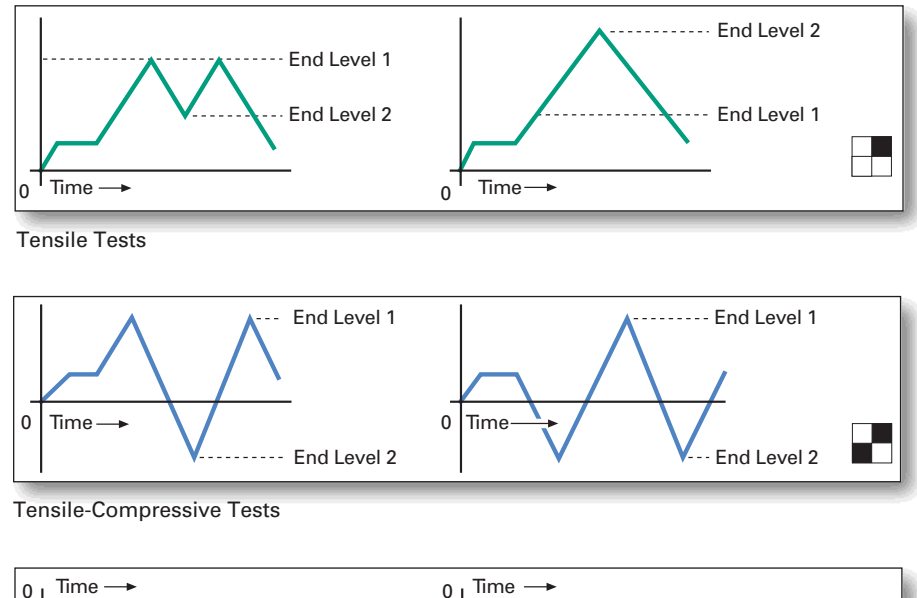

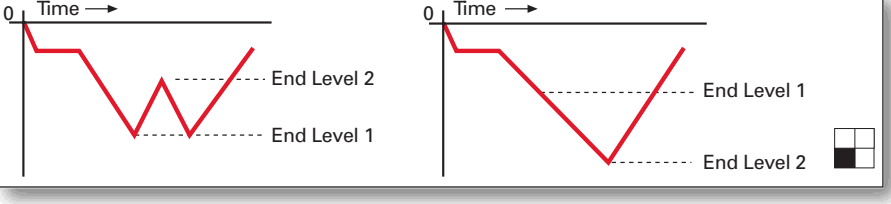

Compressive Tests

Specifications subject to change without notice. MTS is a registered trademark of MTS Systems Corporation. RTM No. 211177. © 2001 MTS Systems Corporation. 100-062-610 Static793.33-01 Printed in U.S.A. 7/01

**MTS Systems Corporation** 14000 Technology Drive Eden Prairie, MN 55344-2290 USA Toll Free: 800·944·1687 Phone: 952·937·4555 Fax: 952·937·4515 E-mail: info@mts.com www.mts.com

ISO 9001:2000 CERTIFIED QMS